ГОСУДАРСТВЕННОЕ БЮДЖЕТНОЕ ПРОФЕССИОНАЛЬНОЕ ОБРАЗОВАТЕЛЬНОЕ УЧРЕЖДЕНИЕ «ВОЛГОГРАДСКИЙ ЭНЕРГЕТИЧЕСКИЙ КОЛЛЕДЖ»

# **РАБОЧАЯ ПРОГРАММА УЧЕБНОЙ ПРАКТИКИ**

## **УП 04.01 СОСТАВЛЕНИЕ И ИСПОЛЬЗОВАНИЕ БУХГАЛТЕРСКОЙ ОТЧЕТНОСТИ В СРЕДЕ БУХГАЛТЕРСКИХ ПРОГРАММНЫХ ПРОДУКТОВ**

## **ПМ 04. СОСТАВЛЕНИЕ И ИСПОЛЬЗОВАНИЕ БУХГАЛТЕРСКОЙ (ФИНАНСОВОЙ) ОТЧЕТНОСТИ**

*Специальность 38.02.01 Экономика и бухгалтерский учет (по отраслям)*

**2022 г.**

РАССМОТРЕНА на заседании МЦК УГС 38.00.00 Экономика и управление, 43.00.00 Сервис и туризм

УТВЕРЖДЕНО приказом директора ГБПОУ «ВЭК» №85 от 26 мая 2022 г.

наименование методической цикловой комиссии Протокол № 5 от 28 февраля 2022 г.

СОГЛАСОВАНО Педагогическим советом ГБПОУ «ВЭК» Протокол № 3 от 24 марта 2022 г.

Рабочая учебной практики разработана на основе федерального государственного образовательного стандарта среднего профессионального образования по специальности 38.02.01 Экономика и бухгалтерский учет (по отраслям), утвержденного приказом Министерства образования и науки Российской Федерации № 69 от 05 февраля 2018 г. (зарегистрировано в Минюсте России 26 февраля 2018 г. № 50137).

Организация-разработчик: государственное бюджетное профессиональное образовательное учреждение «Волгоградский энергетический колледж»

Разработчики: преподаватели ГБПОУ «ВЭК» к.э.н. Киосе Марина Ивановна

## Эксперты:

Молоткова Л.Ф., заведующая отделением УГС 38.00.00Экономика и управление, 43.00.00 Сервис и туризм ГБПОУ «ВЭК»

## СОДЕРЖАНИЕ

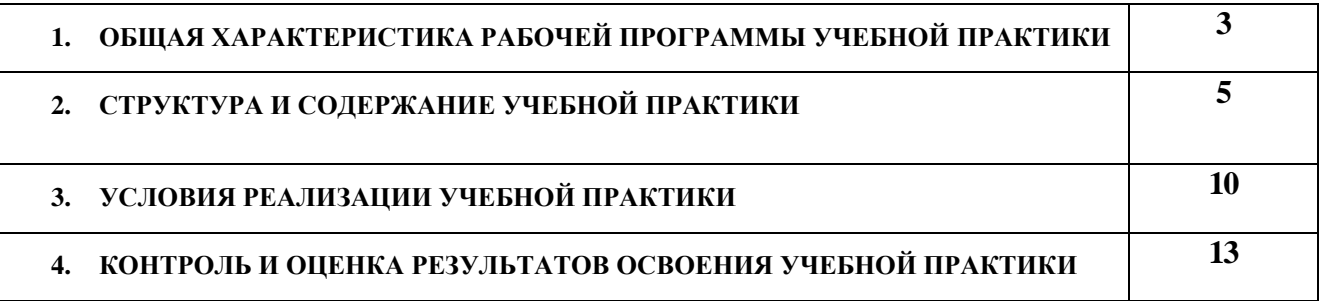

## *1* **. ОБЩАЯ ХАРАКТЕРИСТИКА РАБОЧЕЙ ПРОГРАММЫ УЧЕБНОЙ ПРАКТИКИ**

УП 04.01 Составление и использование бухгалтерской отчетности в среде бухгалтерских программных продуктов

ПМ 04. Составление и использование бухгалтерской (финансовой) отчетности

### **1.1. Область применения программы учебной практики**

Учебная практика «Основы ведения бухгалтерского учета хозяйственных операций» является обязательной частью профессионального цикла основной образовательной программы в соответствии с ФГОС 38.02.01 Экономика и бухгалтерский учет (по отраслям).

Учебная практика представляет собой вид учебной деятельности студентов, направленной на формирование, закрепление, развитие практических навыков и компетенций в процессе выполнения основных видов работы: составление и использование бухгалтерской(финансовой) отчетности для последующего освоения ими профессиональных компетенций:

ПК 4.1. Отражать нарастающим итогом на счетах бухгалтерского учета имущественное и финансовое положение организации, определять результаты хозяйственной деятельности за отчетный период;

ПК 4.2. Составлять формы бухгалтерской (финансовой) отчетности в установленные законодательством сроки;

ПК 4.3. Составлять (отчеты) и налоговые декларации по налогам и сборам в бюджет, учитывая отмененный единый социальный налог (ЕСН), отчеты по страховым взносам в государственные внебюджетные фонды, а также формы статистической отчетности в установленные законодательством сроки;

Особое значение учебная практика имеет при формировании и развитии ОК

ОК 01. Выбирать способы решения задач профессиональной деятельности применительно к различным контекстам;

ОК 02. Осуществлять поиск, анализ и интерпретацию информации, необходимой для выполнения задач профессиональной деятельности;

ОК 03. Планировать и реализовывать собственное профессиональное и личностное развитие;

ОК 04. Работать в коллективе и команде, эффективно взаимодействовать с коллегами, руководством, клиентами;

ОК 05. Осуществлять устную и письменную коммуникацию на государственном языке Российской Федерации с учетом особенностей социального и культурного контекста;

ОК 09. Использовать информационные технологии в профессиональной деятельности;

ОК 10. Пользоваться профессиональной документацией на государственном и иностранном языках;

ОК 11. Использовать знания по финансовой грамотности, планировать предпринимательскую деятельность в профессиональной сфере.

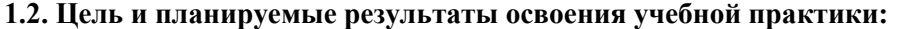

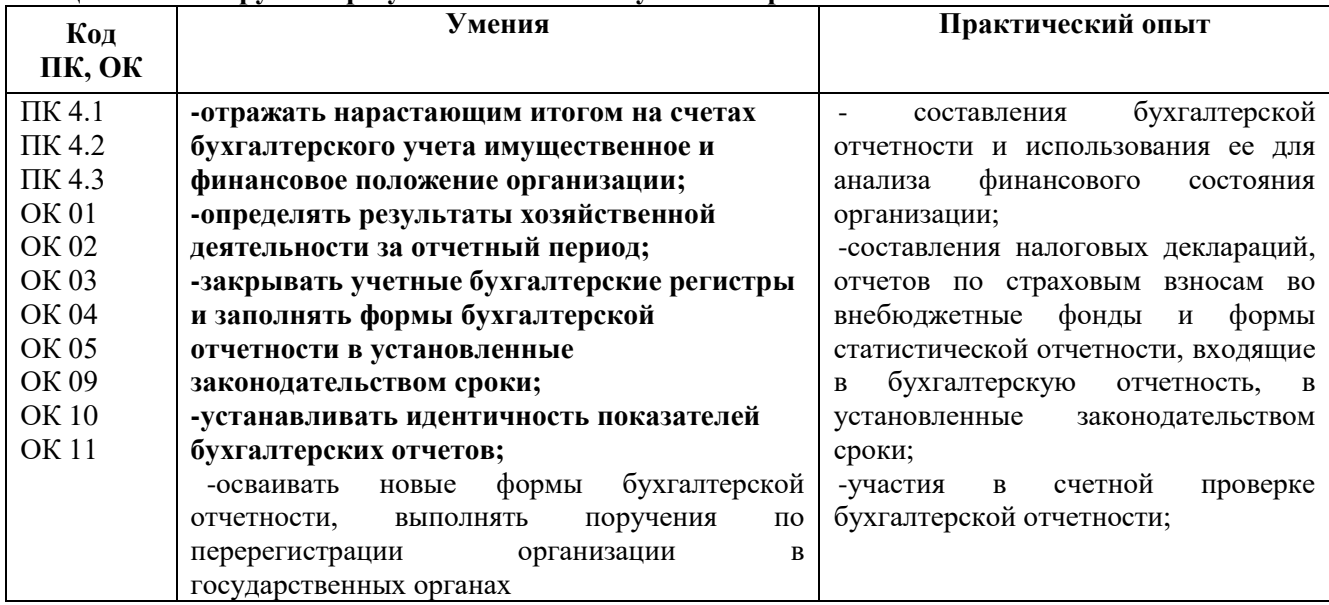

## **1.3. Количество часов на освоение программы практики**

Рабочая программа рассчитана на прохождение обучающими практики в объеме 108 часов.

Распределение разделов и тем по часам приведено в тематическом плане.

# 2**. СТРУКТУРА И СОДЕРЖАНИЕ УЧЕБНОЙ ПРАКТИКИ**

## **2.1. Объем учебной практики и виды учебной работы**

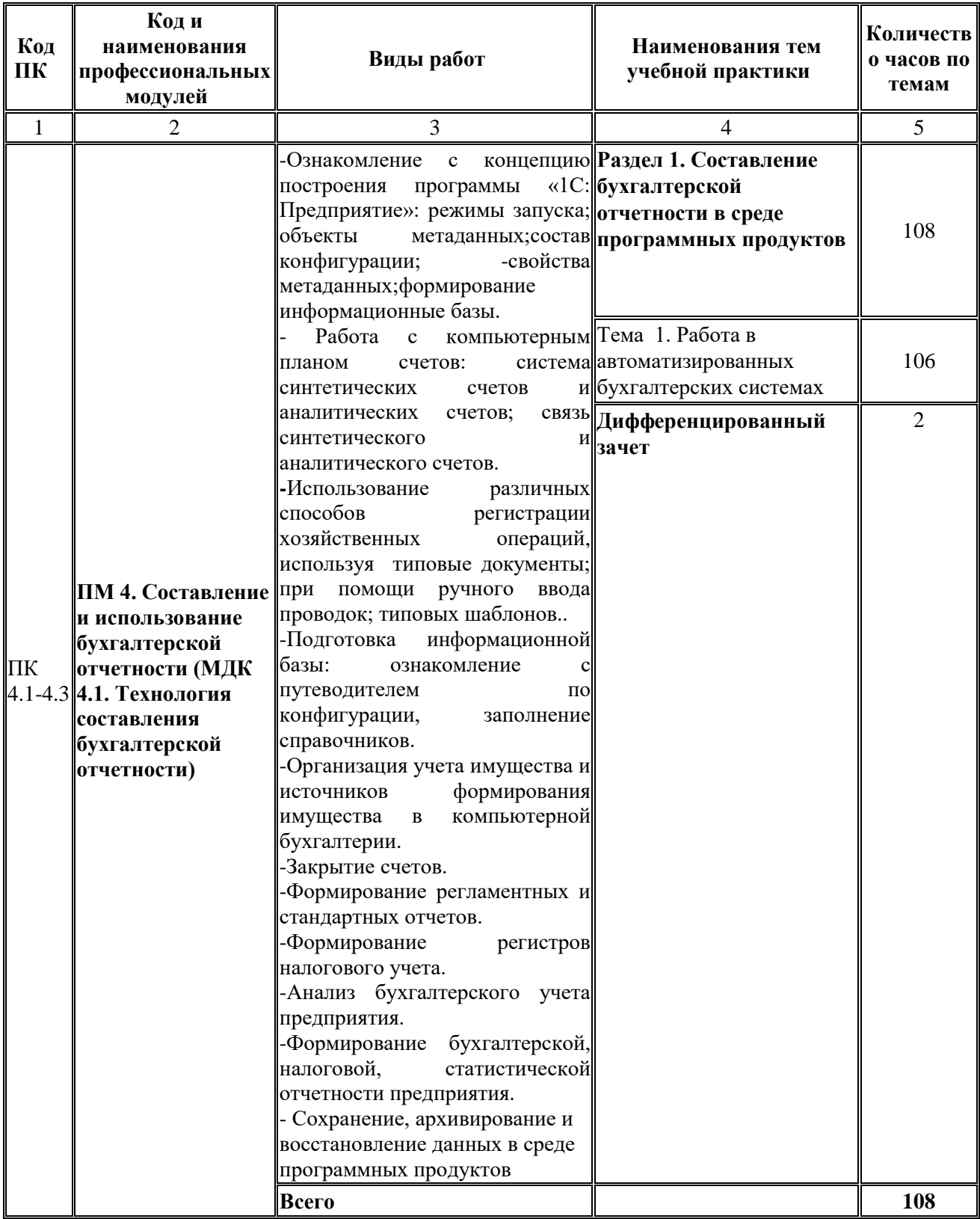

# **2.2. Тематический план и содержание учебной практики**

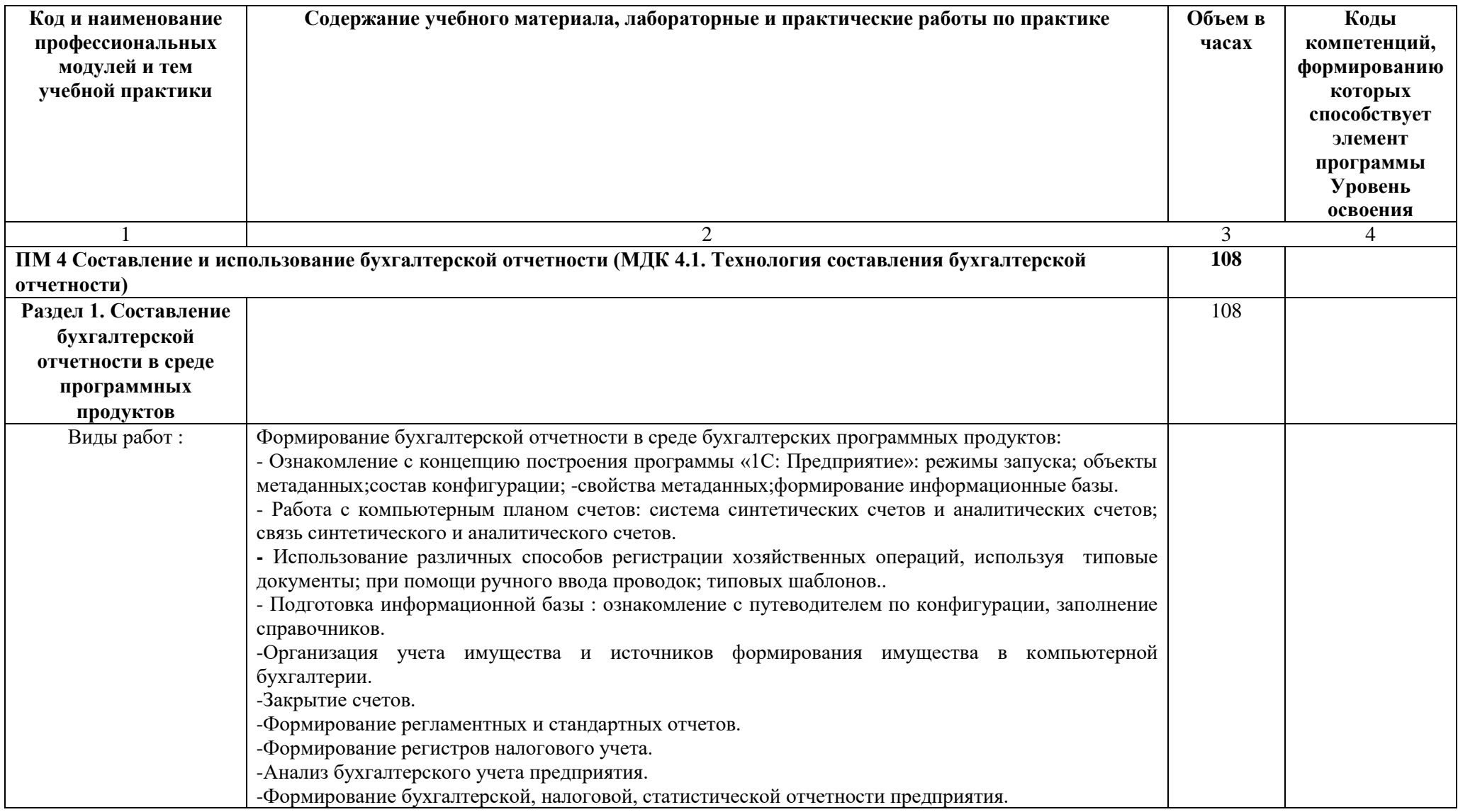

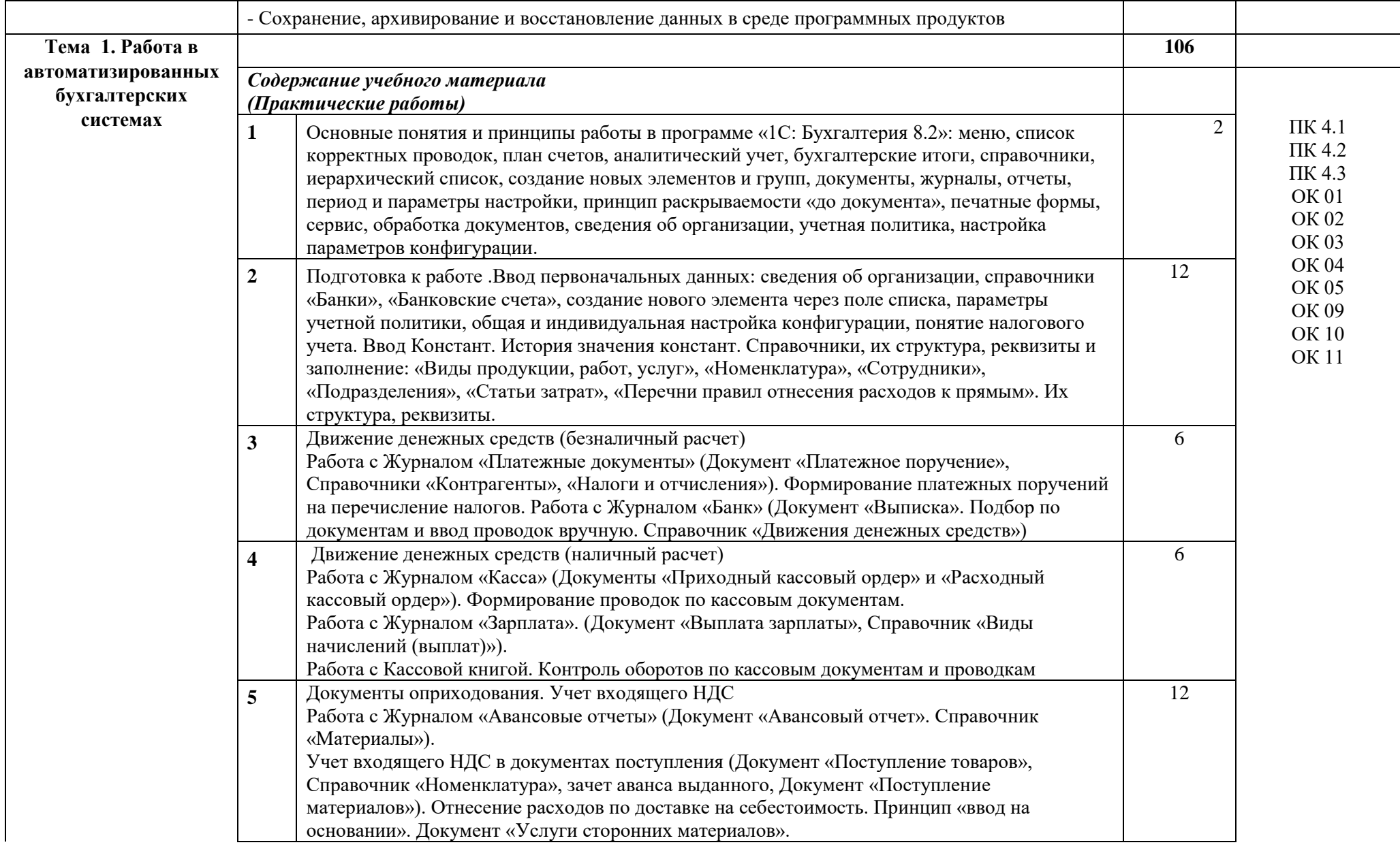

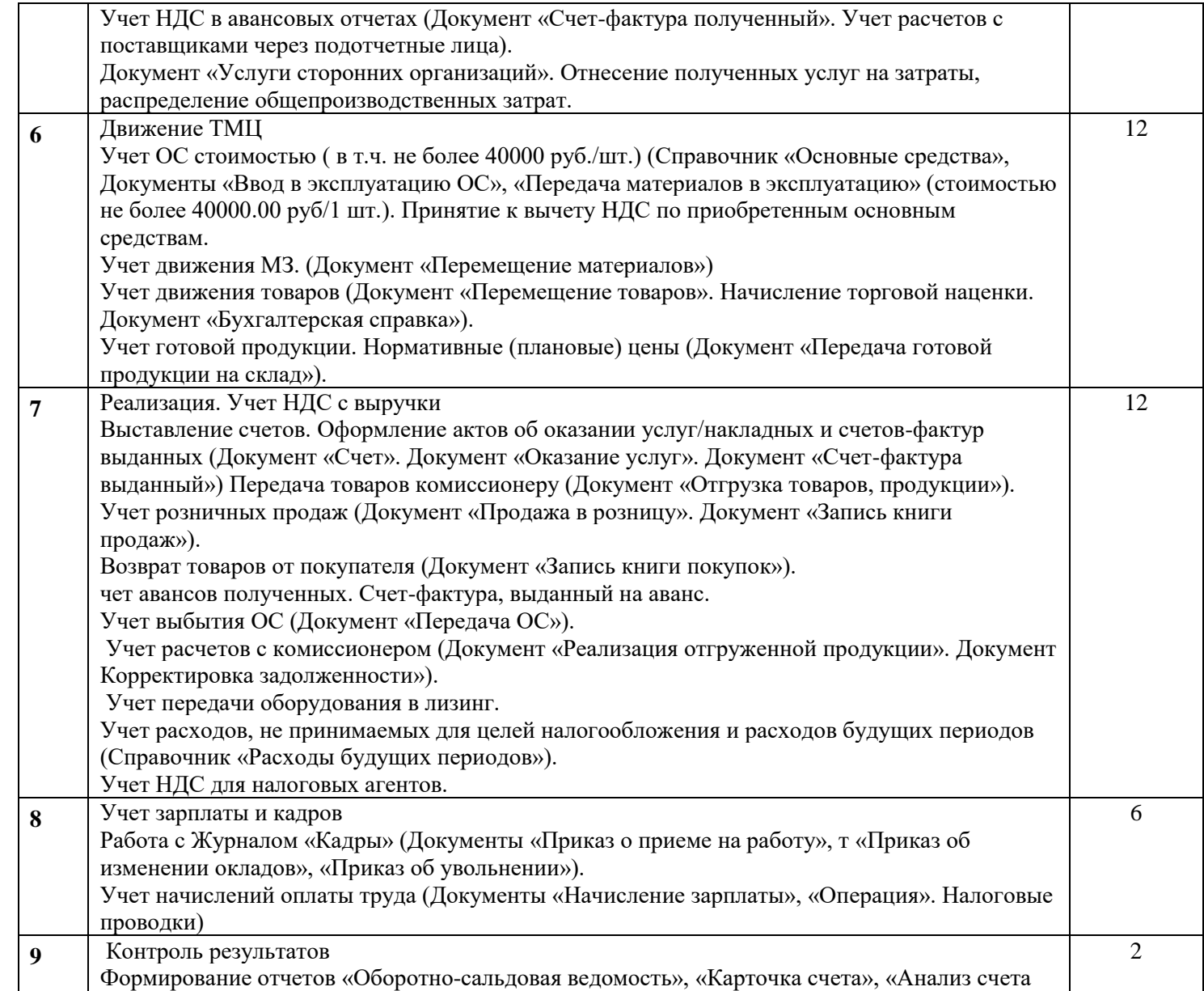

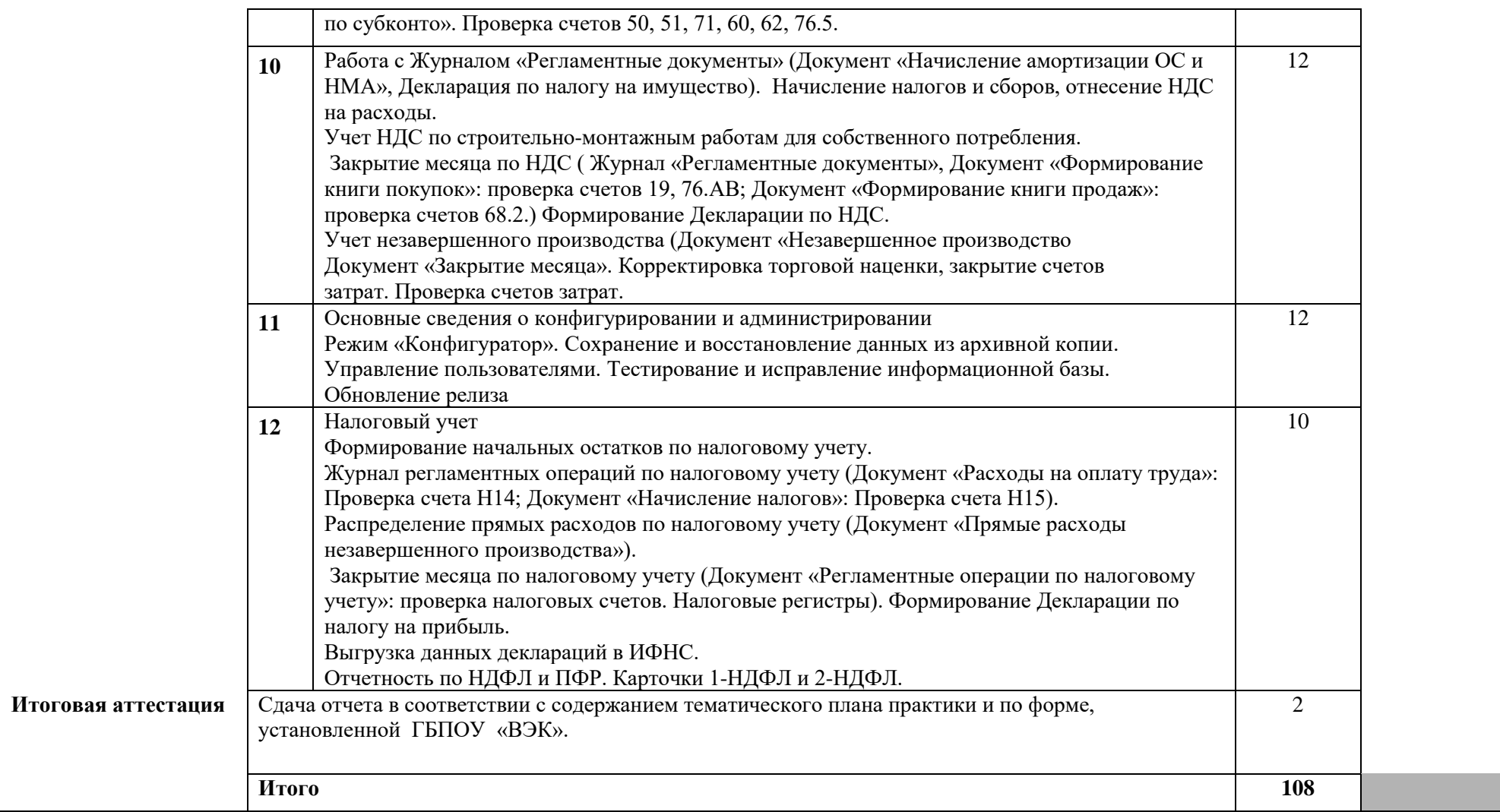

## *3*. **УСЛОВИЯ РЕАЛИЗАЦИИ РАБОЧЕЙ ПРОГРАММЫ УЧЕБНОЙ ПРАКТИКИ**

### **3.1. Для реализации программы учебной практики предусмотрены следующие специальные помещения:**

Кабинет «Бухгалтерского учета, налогообложения и аудита», оснащенный оборудованием и техническими средствами обучения: рабочий стол преподавателя, методические указания для выполнения практических работ (электронная версия), комплект учебно-наглядных пособий (электронная версия).

Технические средства обучения: 9 компьютеров, экран, мультимедийный проектор, программный продукт «1С :Предприятие 8».

По окончании практики студент сдаёт отчет в соответствии с содержанием тематического плана практики и по форме, установленной ГБПОУ «ВЭК».

Промежуточная аттестация проводится в форме дифференцированного зачёта.

### **3.2. Информационное обеспечение реализации программы**

Для реализации программы библиотечный фонд образовательной организации имеет печатные и/или электронные образовательные и информационные ресурсы, рекомендуемые для использования в образовательном процессе.

#### **3.2.1. Печатные издания**

**1. 1.** Карпова, Т.П. Технология составления бухгалтерской отчетности. [Текст]:учеб.пособие для студ. сред. проф. образования /Т.П.Карпова. М.:КРОНУС, 2020.- 296 с.

#### **3.2.2. Электронные издания (электронные ресурсы)**

1. Заика, А. А. Практика бухгалтерского учета в 1С:Бухгалтерии 8 [Электронный ресурс] / А. А. Заика. — Электрон. текстовые данные. — М. : Интернет-Университет Информационных Технологий (ИНТУИТ), 2016. — 526 c. — 2227-8397. — Режим доступа: <http://www.iprbookshop.ru/52173.html>

2. Заика, А. А. Основы разработки прикладных решений для 1С:Предприятие 8.1 [Электронный ресурс] / А. А. Заика. — Электрон. текстовые данные. — М. : Интернет-Университет Информационных Технологий (ИНТУИТ), 2016. — 207 c. — 2227-8397. — Режим доступа: http://www.iprbookshop.ru/52154.html

3. Журавлева, Т. Ю. Практикум по освоению программы «1С:Бухгалтерия» [Электронный ресурс] / Т. Ю. Журавлева. — Электрон. текстовые данные. — Саратов : Вузовское образование, 2016. — 53 с. — 2227-8397. — Режим доступа:<http://www.iprbookshop.ru/45237.html>

4. Радионова, О. В. Пошаговый самоучитель работы в программе 1С: Управление торговлей 8.3 (ред. 11.1) [Электронный ресурс] / О. В. Радионова. — Электрон. текстовые данные. — Саратов :<br>Вузовское образование. 2016. — 379 с. — 2227-8397 — Режим поступа: Вузовское образование, 2016. — 379 c. — 2227-8397. — Режим доступа: <http://www.iprbookshop.ru/44442.html>

5. Заика, А. А. 1С:Бухгалтерия 2.0 [Электронный ресурс] : начало работы / А. А. Заика. — 3 е изд. — Электрон. текстовые данные. — М. : Интернет-Университет Информационных Технологий (ИНТУИТ), Ай Пи Эр Медиа, 2019. — 310 c. — 978-5-4486-0509-3. — Режим доступа: <http://www.iprbookshop.ru/79702.html>

6. Соболева, И. А. Ведение бухгалтерского учета в программе «1С:Бухгалтерия 8» (редакция 3.0) [Электронный ресурс] : практикум / И. А. Соболева, С. В. Колчугин. — Электрон. текстовые данные. — Новосибирск : Новосибирский государственный университет экономики и управления «НИНХ», 2015. — 151 c. — 978-5-7014-0708-2. — Режим доступа: <http://www.iprbookshop.ru/87102.html>

**7.** Российская Федерация. Гражданский кодекс Российской Федерации. [Электронный ресурс ] : [принят Государственной Думой 21.10.94 и 22.10.94]: офиц.текст: по состоянию на 01.08.2020г.// Гарант.[Электронный ресурс] :СПС.-Электрон. Дан. и прогр.-М., 2022.

**8.** Российская Федерация. Налоговый Кодекс Российской Федерации.[Электронный ресурс]: [принят Государственной Думой 16.07.98]: офиц.текст: по состоянию 01.08.2020г.//Гарант.[Электронный ресурс] :СПС.-Электрон. Дан. и прогр.-М., 2022.

**9.** Российская Федерация. Трудовой Кодекс Российской Федерации.[Электронный ресурс ]:[принят Государственной Думой 30.12.01]: офиц.текст: по состоянию на 01.08.2020г.//Гарант.[Электронный ресурс] :СПС.-Электрон. Дан. и прогр.-М.,2022.

10. Российская Федерация. Законы. О бухгалтерском учете.[Электронный ресурс ]:[принят Государственной Думой 06.12.2011 № 402 ФЗ]: офиц.текст: по состоянию на 01.08.2020г.//Гарант.[Электронный ресурс] :СПС.-Электрон. Дан. и прогр.-М., 2022

**11.** ПБУ 7/98. События после отчетной даты [Текст]: [принят 25.11.1998.- № 56н]// Гарант [Электронный ресурс]: СПС. – Электрон. дан. и прогр. - М.,2021.

**12.** ПБУ 4/99. Бухгалтерская отчетность организации [Текст]: [принят 06.07.1999.- № 43н]// Гарант [Электронный ресурс]: СПС. – Электрон. дан. и прогр. - М., 2022

**13.** ПБУ 9/99.Доходы организации [Текст]: [принят 06.05.1999.- № 32н]// Гарант[Электронный ресурс]: СПС. – Электрон. дан. и прогр. - М., 2022.

**14.** ПБУ 10/99.Расходы организации [Текст]:[принят 06.05.1999.- № 33н]// Гарант [Электронный ресурс]: СПС. – Электрон. дан. и прогр. - М.,2022.

**15.** ПБУ 14/2007. Учет нематериальных активов [Текст]: [принят 27.12.2007.- № 153н]// Гарант [Электронный ресурс]: СПС. – Электрон. дан. и прогр. - М., 2022.

**16.** ПБУ 13/2000. Учет государственной помощи [Текст]: [принят 16.10.2000.- № 92н]// Гарант[Электронный ресурс]:: СПС. – Электрон. дан. и прогр. - М.,2022.

**17.** ПБУ 12/2000. Информация по сегментам [Текст]: [принят 27.01.2000.- № 11 н] // Гарант[Электронный ресурс]:: СПС. – Электрон. дан. и прогр. - М.,2022.

**18.** ПБУ 16/02. Информация по прекращаемой деятельности [Текст]: [принят 02.07.2002.- № 66н]// Гарант [Электронный ресурс]: СПС. – Электрон. дан. и прогр. - М.,2022.

**19.** ПБУ 19/02. Учет финансовых вложений ПБУ 19/02 [Текст]: [принят 10.12.2002.- № 126н]// Гарант [Электронный ресурс]: СПС. – Электрон. дан. и прогр. - М.,2022.

**20.** ПБУ 18/02. Учет расчетов по налогу на прибыль [Текст]: [принят 19.11.02.- № 114н]// Гарант [Электронный ресурс]: СПС. – Электрон. дан. и прогр. - М.,2022.

**21.** ПБУ 3/06. Учет активов и обязательств, стоимость которых выражена в иностранной валюте [Текст]: [принят 27.11.2006.- № 154-н ]//Гарант[Электронный ресурс] :СПС.-Электрон. дан. и прогр.-М.,2021.

**22.** ПБУ 11/08.Информация о связанных сторонах [Текст]: [утвержден 29.04.2008.- № 48н]//Гарант [Электронный ресурс] :СПС.-Электрон. дан. и прогр.-М., 2022.

**23.** ПБУ 15/08. Учет расходов по займам и кредитам [Текст]: [принят 06.10.2008.- № 107н]// Гарант [Электронный ресурс]: СПС. – Электрон. дан. и прогр. - М., 2022.

**24.** ПБУ 8/10.Оценочные обязательства,условные обязательства и условные активы[Текст]: [принят 12.12.2010.- № 96 н] // Гарант [Электронный ресурс]: СПС. – Электрон. дан. и прогр. - М.,2022.

**25.** ФСБУ25/2018.Бухгалтерский учет аренды [Текст]: [принят16.10.2018.- № 208н] // Гарант [Электронный ресурс]: СПС. – Электрон. дан. и прогр. - М., 2022.

**26.** ФСБУ5/2019.Запасы [Текст]: [принят15.11.2019.- № 180н] // Гарант [Электронный ресурс]: СПС. – Электрон. дан. и прогр. - М., 2021

**27.** ФСБУ6/2020.Основные средства [Текст]: [принят17.09.2020.- № 180н] // Гарант [Электронный ресурс]: СПС. – Электрон. дан. и прогр. - М., 2022

**28.** ФСБУ26/2020. Капитальные вложения [Текст]: [принят 17.09.2020.- № 204н] // Гарант [Электронный ресурс]: СПС. – Электрон. дан. и прогр. - М., 2022

**29.** ФСБУ27/2021. Документы и документооборот в бухгалтерском учете [Текст]: [принят 16.04.2021.- № 62н] // Гарант [Электронный ресурс]: СПС. – Электрон. дан. и прогр. - М., 2021

**30.** ПБУ 21/2008. Изменения оценочных значений [Текст]: [принят 06.10.2008.- № 106н]// Гарант [Электронный ресурс]: СПС. – Электрон. дан. и прогр. - М., 2022.

**31.** ПБУ 22/2010. Исправление ошибок в бухгалтерской отчетности [Текст]: [принят 28.06.2010.- № 63н]// Гарант [Электронный ресурс]: СПС. – Электрон. дан. и прогр. - М., 2022.

**32.** ПБУ 23/2011. Отчет о движении денежных средств [Текст]: [принят 02.02.2011.- № 11н]// Гарант [Электронный ресурс]: СПС. – Электрон. дан. и прогр. - М., 2022.

**33.** Российская Федерация. Инструкция. План счетов бухгалтерского учета финансовохозяйственной деятельности организации и Инструкция по его применению [Текст]: [принята 31.10.2000.- № 94н].// Гарант [Электронный ресурс]: СПС. – Электрон. дан. и прогр. - М., 2022.

**34.** Российская Федерация. Инструкция. Об утверждении методических указаний по инвентаризации имущества и финансовых обязательств [Текст]: [принята 13.06.1995.- № 49] .// Гарант [Электронный ресурс]: СПС. – Электрон. дан. и прогр. - М., 2022.

**35.** Российская Федерация. Письмо Минфина РФ. О рекомендациях по применению учетных регистров бухгалтерского учета на предприятиях[Текст]: [принят 24.07.1992.- № 59].//Гарант [Электронный ресурс] :СПС.-Электрон. дан. и прогр.-М., 2022.

**36.**Фирма 1С. Программные продукты. -URL: http:/[/www.1C.Дата](http://www.1c.дата/) обращения: 01.04.2022.

**37.**В помощь бухгалтеру.- URL: http://mvf.klerk.ru/blank/b008.htm. [www.1C.Дата](http://www.1c.дата/) обращения: 01.04.2022.

### **3.2.3. Дополнительные источники**

1. Селищев, Н.В 1C. Бухгалтерия предприятия 8.2. Практическое пособие [Текст] : учебное пособие /Н.В. Селищев Н.В.М.:КРОНУС, 2019 г.-386 с.

2. Харитонов, С.А. Бухгалтерский и налоговый учет в "1С:Бухгалтерии 8" 2.0[Текст] : учебное пособие /С.А.Харитонов М.:1С 2018г.-670 с.

#### **3.3. Общие требования к организации образовательного процесса**

При организации учебной практики в целях реализации компетентностного подхода применяются активные и интерактивные формы обучения (деловые и ролевые игры, разбор конкретных ситуаций и т.п.д.

Каждый обучающий имеет доступ к базам данным и библиотечным фондам по перечню рекомендуемых изданий, Интернет –ресурсов.Консультационная помощь осуществлятся за счет проведения индивидуальных и групповых консультаций.

Освоению учебной практики предшествуют изучение дисциплин профессионального цикла: «Основы бухгалтерского учета», «Экономика организации», «Менеджмент», «Документационное обеспечение управления», «Налоги и налогообложение» и профессиональных модулей ПМ 1 «Документирование хозяйственных операций и ведение бухгалтерского учета имущества организации» МДК 1.1 (темы 1-4), ПМ 2 Ведение бухгалтерского учета источников формирования имущества, выполнение работ по инвентаризации имущества и финансовых обязательств организации МДК 2.1. Практические основы бухгалтерского учета источников формирования имущества организации (темы 1.1-1.3), ПМ 4 «Составление и использование бухгалтерской отчетности» МДК 4.1. «Технология составления бухгалтерской отчетности».

### **3.4. Кадровое обеспечение образовательного процесса**

Требования к квалификации педагогических (экономико-педагогических) кадров, обеспечивающих обучение по учебной практике: наличие высшего профессионального образования, соответствующего профилю модулей «Документирование хозяйственных операций и ведение бухгалтерского учета имущества организации», «Ведение бухгалтерского учета источников формирования имущества, выполнение работ по инвентаризации имущества и финансовых обязательств организации», .

Требования к квалификации педагогических кадров, осуществляющих руководство практикой: дипломированные специалисты - преподаватели междисциплинарных курсов, а также общепрофессиональных дисциплин «Основы бухгалтерского учета», «Информационные технологии в профессиональной деятельности».

## *4.КОНТРОЛЬ И ОЦЕНКА РЕЗУЛЬТАТОВ ОСВОЕНИЯ ПРОГРАММЫ УЧЕБНОЙ ПРАКТИКИ*

Контроль и оценка результатов освоения учебной практики осуществляется руководителем практики в процессе выполнения обучающимися индивидуальных заданий по практике, выполнения практических проверочных работ.

Форма промежуточной аттестации - дифференцированный зачет.

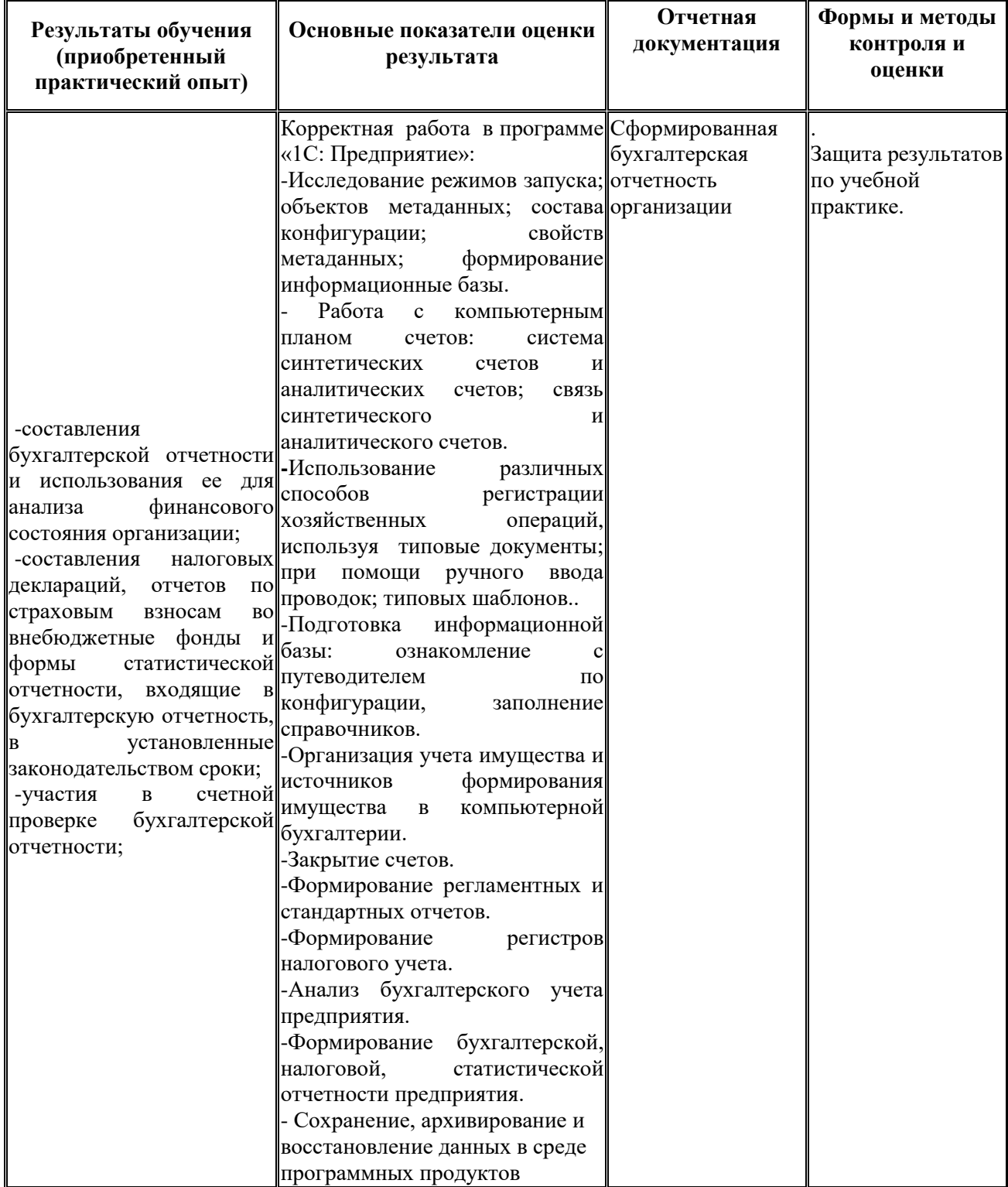

## **Контроль и оценка результатов освоения общих компетенций и обеспечивающих их умений учебной практики**

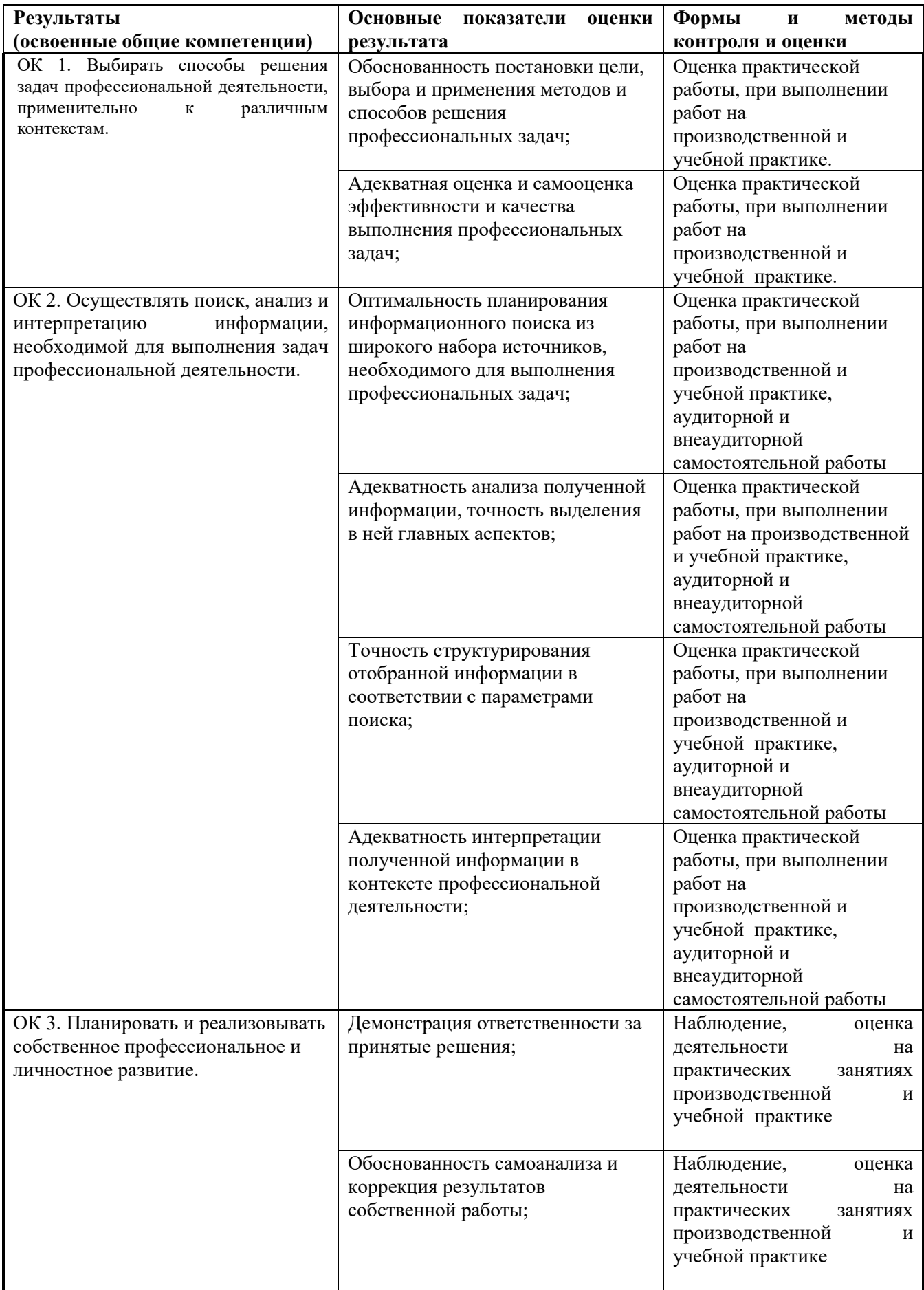

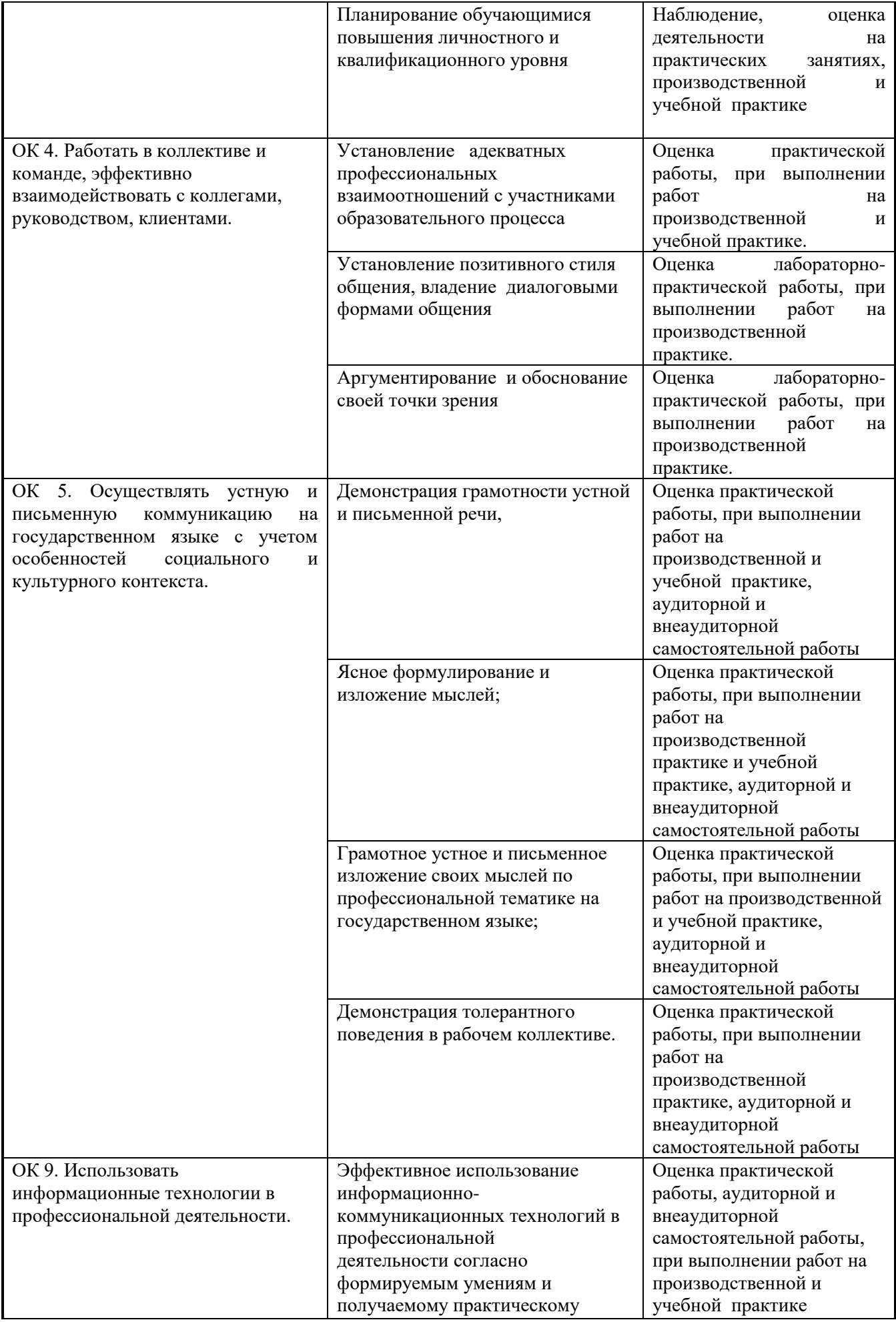

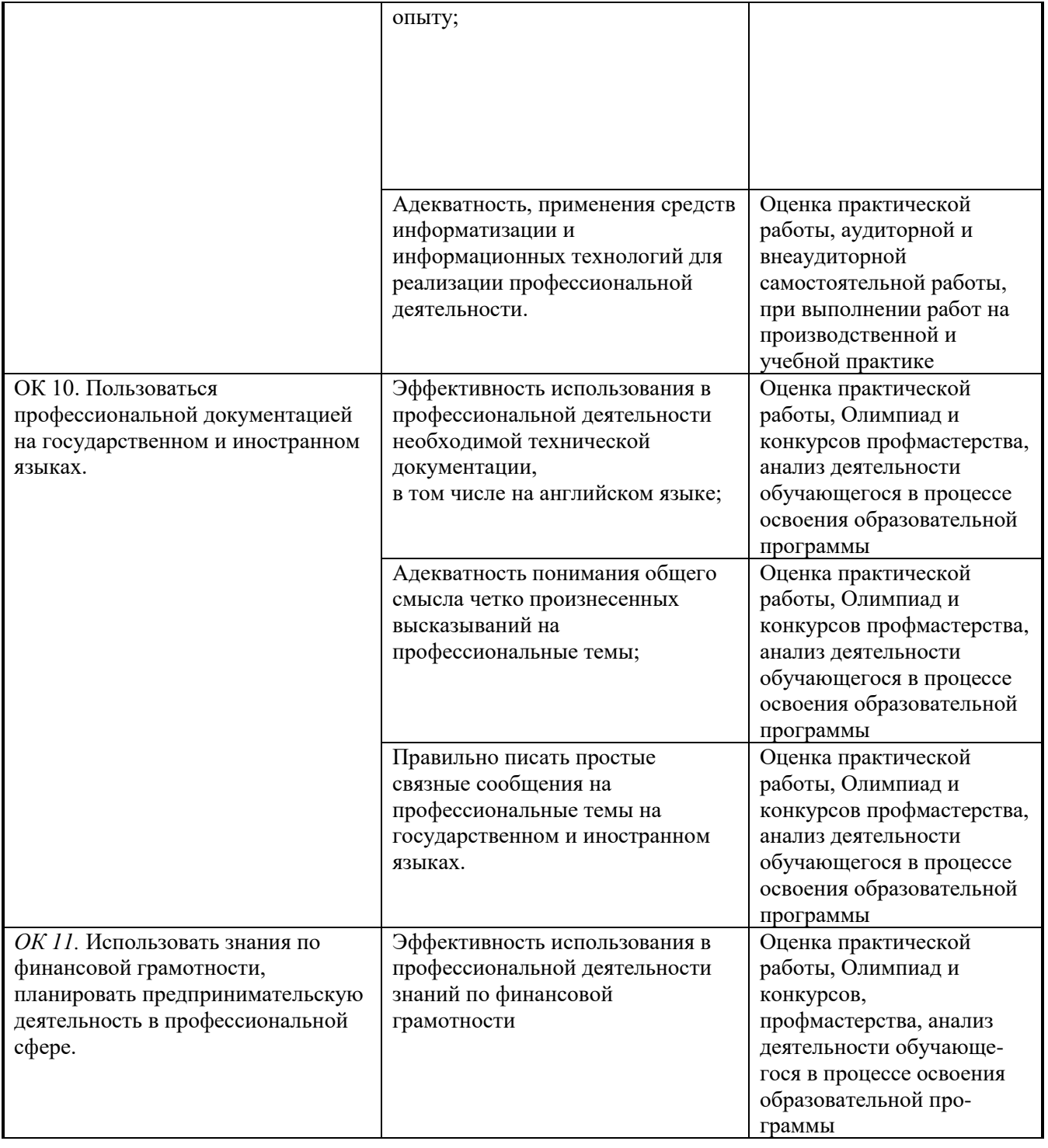